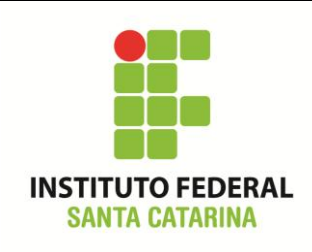

**Secretaria de Educação Profissional e Tecnológica Instituto Federal de Santa Catarina Campus São José Área de Telecomunicações**

**ICO60801 – Introdução à Computação**

#### **Comandos Básicos – Exercício 01**

Professores: Bruno Fontana da Silva e Maria Cláudia de Almeida Castro

Data: 01/09/2014

### **Roteiro de bash – Procedimentos**

- Logue como *aluno* (senha *aluno*) em um terminal em modo texto e não mude de terminal;
- Certifique-se que o diretório corrente é o diretório **/home/nomedeusuario**
- Limpe o histórico dos comandos da sua conta com o comando

**\$ history -c**

Verifique se o histórico de comandos esta vazio

# **\$ history**

Coloque seu nome (ou da dupla) através de um comando da forma:

## **\$ echo Joao Newton e Maria Hertz**

- **Inicie a resolução do roteiro abaixo.**
- Ao fim da resolução, salve o histórico como indicado e envie por e-mail para o(a) professor(a).

*(1)* Mude para o diretório **/home**

*(2)* **Sem mudar de diretório**, crie a seguinte árvore de diretórios:

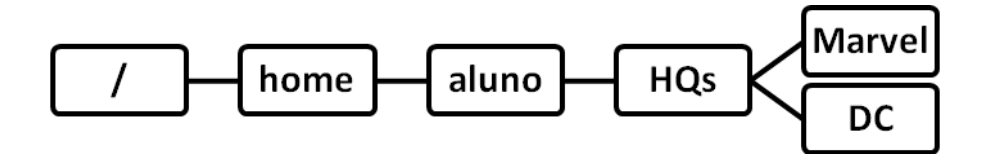

*(3)* A partir de agora, sinta-se livre para mudar de diretório para executar os próximos passos.

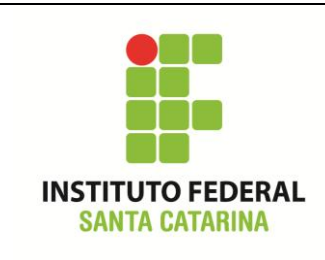

**Secretaria de Educação Profissional e Tecnológica Instituto Federal de Santa Catarina Campus São José Área de Telecomunicações ICO60801 – Introdução à Computação**

*(4)* **Com um único comando**, dentro do diretório **Marvel** crie os arquivos:

*homemaranha.txt*

*hulk*

*wolwerine.exe*

### *homemdeferro.txt*

- *(5)* Crie os arquivos "*.superman*" e "*.batman*" no diretório **DC**
- *(6)* Liste o conteúdo do diretório **DC** de modo que seja possível visualizar informações detalhadas dos arquivos *.superman* e *.batman*
- *(7)* Liste somente todos os arquivos do diretório Marvel cujos nomes começam com a letra *h*
- *(8)* **Com um único comando**, remova todos os arquivos cujos nomes terminam com "*.txt*" do diretório **Marvel** *(Obs: preferencialmente usando caracteres coringas).*
- *(9)* Verifique se o item anterior foi realizado com sucesso.
- *(10)* Mude de diretório para o diretório DC
- *(11)* Mude para um diretório acima do diretório corrente.
- *(12)* Remova recursivamente os diretórios **Marvel** e **DC**.
- *(13)* Salve o histórico em um arquivo com o seguinte nome: icoAv1Pratica\_NOME

# **\$ history > icoCB01\_NOME**

*(14)* **Envie o arquivo salvo no item anterior para o e-mail do professor:**

**[claudiacastro@ifsc.edu.br](mailto:claudiacastro@ifsc.edu.br) (TURMA A)**

**[bruno.fontana@ifsc.edu.br](mailto:bruno.fontana@ifsc.edu.br) (TURMA B)**